## Comment accéder à son compte lecteur sur esidoc

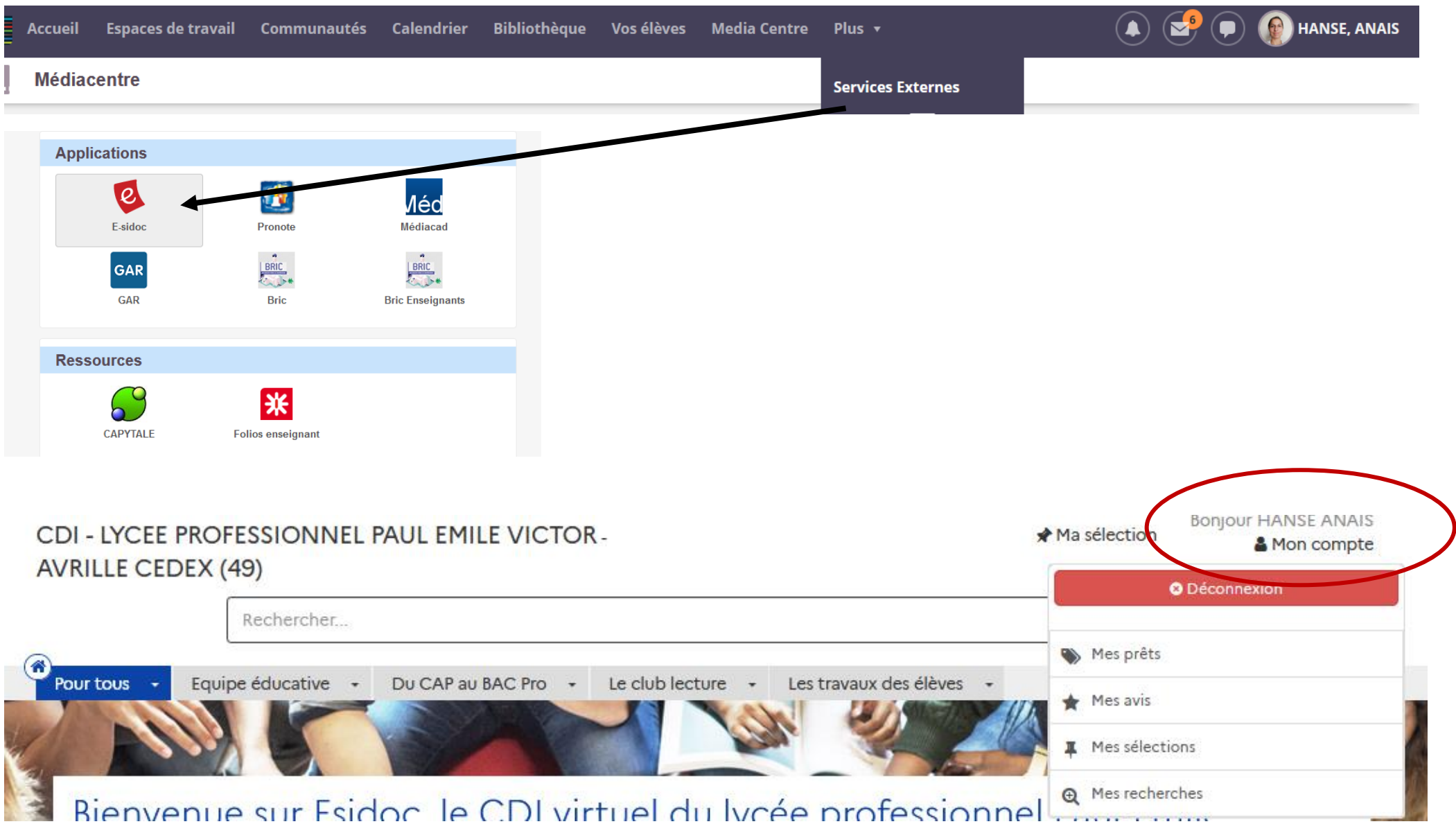

**1- Votre compte vous permet de vérifier vos prêts et vos réservations :**

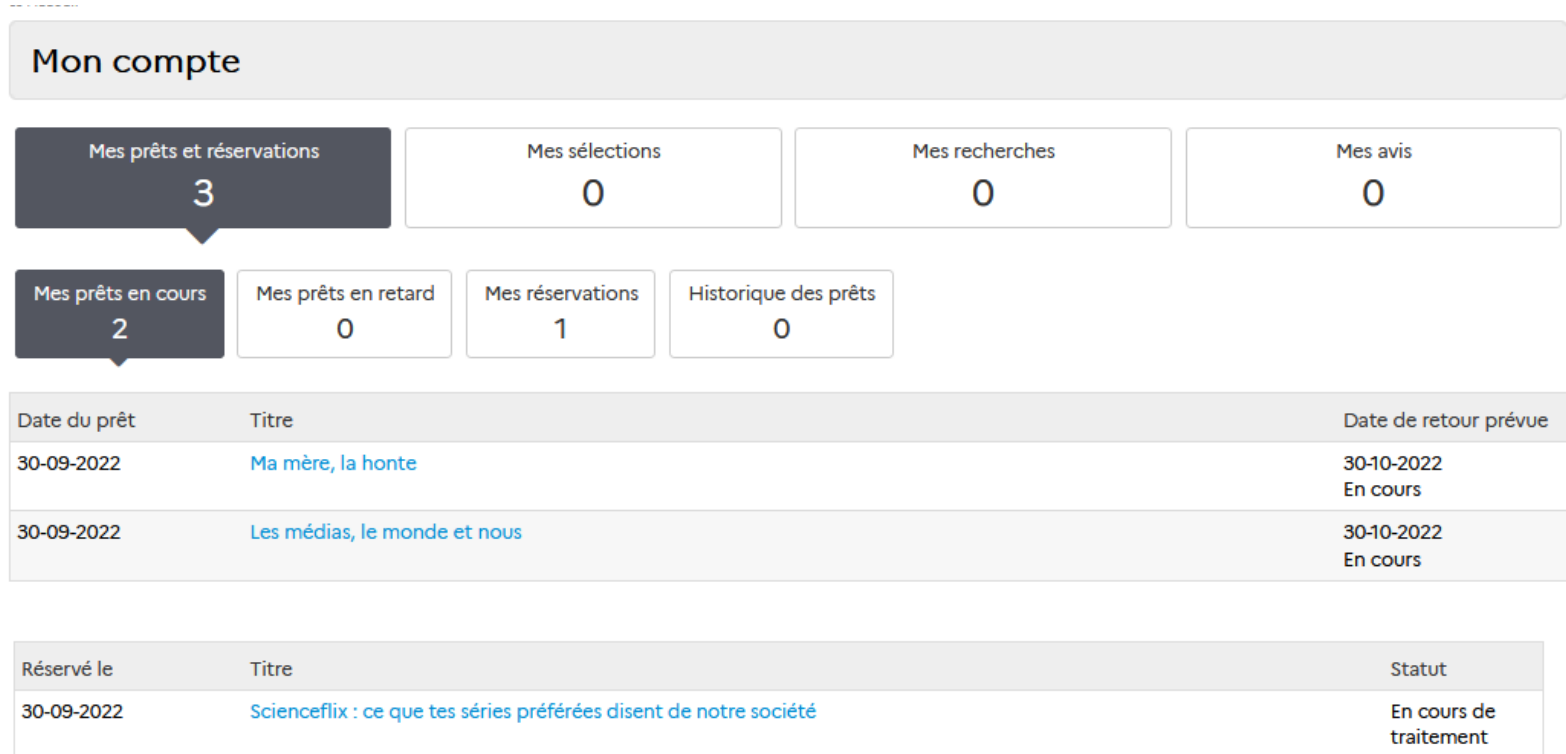

Pour rappel, vous pouvez réserver des livres en cliquant sur :

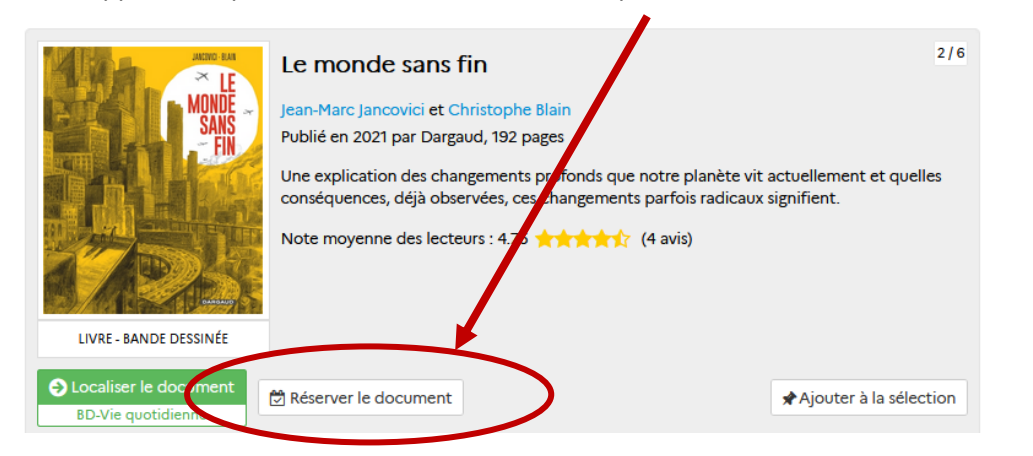

## 2- Gérer vos sélections en créant un panier :

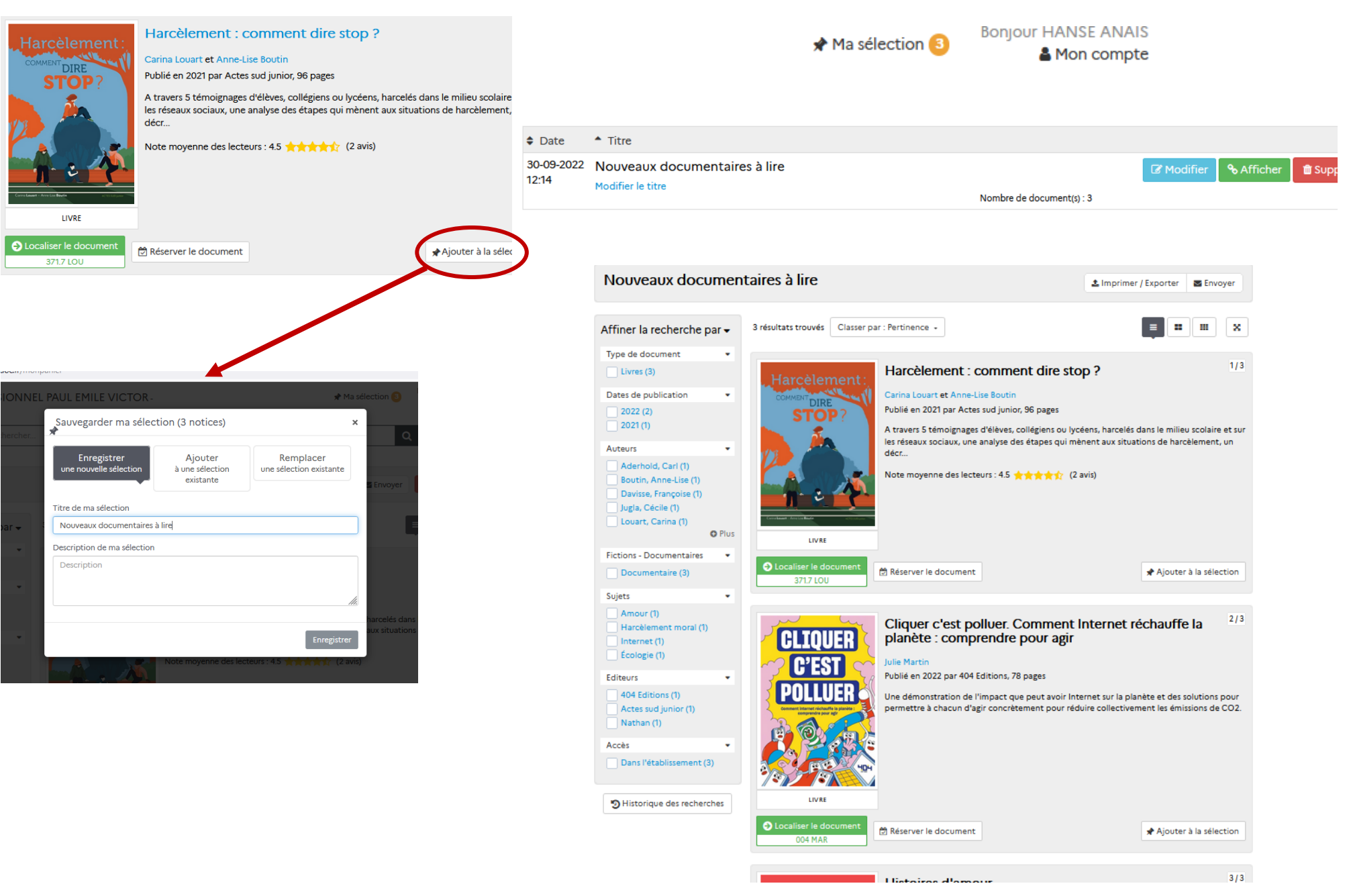